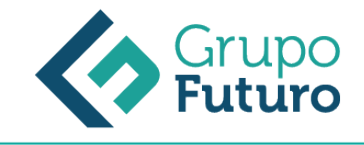

# **MICROSOFT EXCEL 2016 AVANZADO**

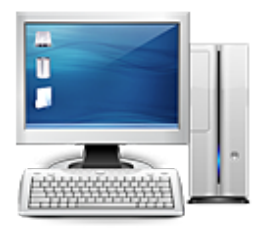

**Área:** Informática **Modalidad:** Teleformación **Duración:** 25 h **Precio:** 175.00€

[Curso Bonificable](https://gf.campusdeformacion.com/bonificaciones_ft.php) **[Contactar](https://gf.campusdeformacion.com/catalogo.php?id=84040#p_solicitud)** [Recomendar](https://gf.campusdeformacion.com/recomendar_curso.php?curso=84040&popup=0&url=/catalogo.php?id=84040#p_ficha_curso) [Matricularme](https://gf.campusdeformacion.com/solicitud_publica_curso.php?id_curso=84040)

### **OBJETIVOS**

l Aplicar los criterios de protección y seguridad de datos. l Saber elaborar plantillas. l Confeccionar gráficos estándar y dinámicos. l Aplicar fórmulas y funciones sobre las celdas. l Filtrar datos a partir de una tabla. l Utilizar con eficacia las prestaciones de la hoja. l Saber imprimir hojas de cálculo con calidad.

### **CONTENIDOS**

UNIDAD 1.- GRÁFICOS l Crear un gráfico l Mover/eliminar un gráfico l Modificar gráfico l Formato de elementos de gráfico l Modificación de datos de gráfico UNIDAD 2 .- LEYENDAS y TÍTULOS l Añadir, editar, y eliminar títulos de los gráficos l Vinculación de los títulos a los contenidos l Opciones del eje de valores l Opciones de ejes de categorías l Series de datos l Añadir, editar y eliminar las leyendas l Agregar y editar las etiquetas de datos l Mostrar la fuente de los datos en un gráfico l Trabajar con líneas de división l Minigráficos UNIDAD 3.- TABLAS l Tablas: intro, crear tablas, introducir, modificar, eliminar y buscar datos. Quitar tabla l Tablas: modificar estructura, estilos de tabla l Tablas, quitar duplicados l Ordenar l Ordenar según listas personalizadas l Ordenar, texto en columnas l Filtros l Filtros avanzados l Resumen y subtotales l Resumen y subtotales, crear esquemas l Importar datos l Importar datos desde Access y la web l Importar datos, ancho fijo l Importar datos de Excel a Word l Validación de datos l Personalización mensajes de entrada y error UNIDAD 4.- FUNCIONES AVANZADAS y ESTADISTICAS l Función pago Página 2 de 4 l Función buscar l Uso de fórmulas si anidadas l Uso de la función coincidir l Función media l Función jerarquía l Función ESIMO.MENOR l Función ESIMO.MAYOR l Función contar.Blanco l Funciones de redondeo: residuo l Uso de fórmulas de fecha y hora l Identificar el día de la semana con diasem l Funciones encontrar y extraer l Funciones izquierda y derecha UNIDAD 5.- DATOS: Búsqueda y Análisis l Búsqueda de objetivos l Realizar una búsqueda de objetivos l Tablas de datos l Aplicar tabla de datos de una variable l Aplicar tabla de datos de dos variables l Escenarios l Aplicar Escenarios l Informes de Escenarios UNIDAD 6.- AUDITORÍA DE FÓRMULAS l Auditoría de fórmulas, cómo calcula Excel l Auditoría de fórmulas, mostrar fórmulas l Autocorrección de fórmulas l Rastrear precedentes y dependientes l Rastrear errores l La ventana de Inspección UNIDAD 7.- TABLAS DINÁMICAS l Tablas dinámicas l Elementos l Crear una tabla dinámica l Crear una tabla dinámica recomendada l Campo Valor l Modificar elementos de una tabla dinámica l Modificar elementos de una tabla dinámica, datos de origen l Tablas dinámicas y formato | Opciones de tablas dinámicas | Creación de gráficos dinámicos UNIDAD 8.- CREAR Y EIECUTAR MACROS | Crear macros automáticamente l Macros con referencias relativas l Asignar macro a un botón l Seguridad en macros

#### **METODOLOGIA**

- **Total libertad de horarios** para realizar el curso desde cualquier ordenador con conexión a Internet, **sin importar el sitio desde el que lo haga**. Puede comenzar la sesión en el momento del día que le sea más conveniente y dedicar el tiempo de estudio que estime más oportuno.
- En todo momento contará con un el **asesoramiento de un tutor personalizado** que le guiará en su proceso de aprendizaje, ayudándole a conseguir los objetivos establecidos.
- **Hacer para aprender**, el alumno no debe ser pasivo respecto al material suministrado sino que debe participar, elaborando soluciones para los ejercicios propuestos e interactuando, de forma controlada, con el resto de usuarios.
- **El aprendizaje se realiza de una manera amena y distendida**. Para ello el tutor se comunica con su alumno y lo motiva a participar activamente en su proceso formativo. Le facilita resúmenes teóricos de los contenidos y, va controlando su progreso

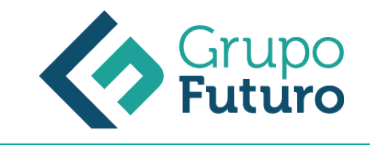

a través de diversos ejercicios como por ejemplo: test de autoevaluación, casos prácticos, búsqueda de información en Internet o participación en debates junto al resto de compañeros.

**Los contenidos del curso se actualizan para que siempre respondan a las necesidades reales del mercado.** El departamento multimedia incorpora gráficos, imágenes, videos, sonidos y elementos interactivos que complementan el aprendizaje del alumno ayudándole a finalizar el curso con éxito.

## **REQUISITOS**

Los requisitos técnicos mínimos son:

- Navegador Microsoft Internet Explorer 8 o superior, Mozilla Firefox 52 o superior o Google Chrome 49 o superior. Todos ellos tienen que tener habilitadas las cookies y JavaScript.
- Resolución de pantalla de 1024x768 y 32 bits de color o superior.